### **JPA Java Persistence API**

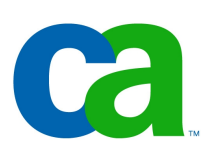

### Petr Aubrecht CA

- Opravdovy programator zpracovava seznamy ve FORTRANu.
- Opravdovy programator pracuje s texty ve FORTRANu.
- Opravdovy programator resi zpracovani hromadnych dat (kdyz uz to dela) ve FORTRANu.
- Opravdovy programator resi umelou inteligenci ve FORTRANu.

 OPRAVDOVI PROGRAMATORI NEUZIVAJI PASCAL, Ed Post, (C) 1983

### Agenda

- Persistent storage
- JDBC
- ORM
- Hibernate
- JPA
	- Basics, primary keys, N:1, M:N relations
	- Transactions
	- Query Language
- IDE support (NetBeans)

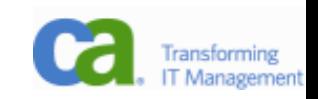

## Jak ukládat data? (1)

- V Javě máme objekty, které bychom rádi uložili trvale. Jak?

- serializace (bytestream, XML)
- objektová databáze znáte nějakou?
- XML databáze

- ...

- moderní v poslední době
- kromě XML fanatiků je nikdo nebere vážně, výkon na úrovni parsování textového souboru, vyhledávání pomocí XPath, funguje pouze fulltext search (pro strukturované dokumenty)

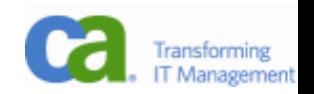

## Jak ukládat data? (2)

- relační databáze

- V podstatě jediné běžně používané řešení (prověřené, výkonné vyhledávání, bezpečné/transakce atd.)
- přímé používání JDBC
- ORM object-relational mapping

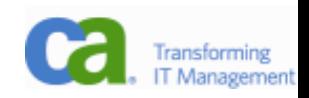

### Serializace

- triviálně jednoduché uložení a načtení

- public class Abc implements Serializable

```
FileOutputStreamfos = new FileOutputStream("out.tmp")
ObjectOutputStream oos = new ObjectOutputStream(fos);
oos.writeInt(12345);
oos.writeObject("Today");
oos.writeObject(new Date());
oos.close();
```
Skutecne velmi dobry programator umi najit chybu i v 6MB vypisu operacni pameti, a to aniz by pouzil hexadecimalni kalkulator

### Serializace

- triviálně jednoduché uložení a načtení
- nelze se dotazovat, načítat pouze některé instance
- nevhodné pro dlouhodobé ukládání (problém s novou verzí objektů)
- použití
	- krátkodobé uložení
	- komunikace po síti, objektové zprávy (Java RMI, CORBA, JMS)
	- -(un)marshaling, změna objektů kvůli rozdílům v architekturách (malý a velký indián)

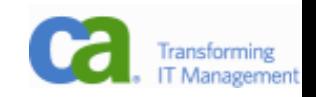

## Objektové databáze

- objektové databáze

- proč: problém rozdělení složitých objektů (normalizace, dekompozice),
- v 90. letech s nástupem OO jazyků (C++) se hovořilo o konci relačních databází
- dnešní stav
	- výkon daleko za relačními databázemi
	- neexistence všeobecně přijímaného modelu, dotazovacího jazyka, transakcí, atd.
	- dnes se prakticky nepoužívají ve prospěch relačních DB

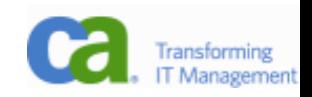

### JDBC

- Klasika, prerekvizita předmětu (otázky?)
- Co může být na následujícím kódu za problém? Např. v kódu webové stránky:

```
Class.forName("org.postgresql.Driver");
Connection conn = DriverManager
     .getConnection("jdbc:postgresql:mis0715",
     "mis0715","pwd");
Statement st = conn.createStatement();
ResultSet rs = st.executeQuery("SELECT * FROM doc");
while(rs.next()) {
     System.out.println(rs.getString("docid"));
}
conn.close();
```
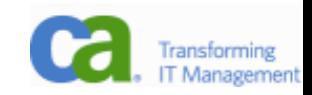

## Co všechno je potřeba pro práci s jedinou entitou?

- definovat třídu
- vytvořit tabulku CREATE TABLE doc (docid serial primary key...)
- CRUD
	- Create
	- Retrieve (all, by ID, related)
	- Update
	- Delete

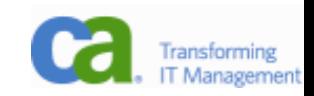

## JDBC – Create

- potřeba vyřešit primární klíče (MySQL neumí sequence)
- rozhodně používat prepared statement! (SQL injection je strašák!)

```
ResultSet idRs = conn.createStatement().executeQuery(
   "SELECT nextval('doc_docid_seq')");
idRs.next();
int newId = rdRs.getInt(1); setDocId(newId);
PreparedStatement st = conn.prepareStatement(
   "INSERT INTO doc (docid,created,type) VALUES (?,?,?)");
st.setInt(1,newId);
st.setDatetime(2,new java.sql.Date(System.currentTimeMillis());
st.setString(3,"prescr"); // or typeEdit.getText()
st.execute();
```
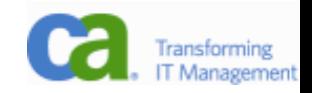

### JDBC – Retrieve

- zřejmě žádný problém

- kromě vytažení podle klíče se často hledají objekty ve vztahu 1:N nebo M:N, úprava dotazu je triviální

```
PreparedStatement st = conn.prepareStatement(
   "SELECT * FROM doc WHERE docid=?");
rs.setInt(1,getDocId());
rs.executeQuery();
rs.next();
setNextTime(rs.getInt("nexttime"));
setType(rs.getString("type"));
```
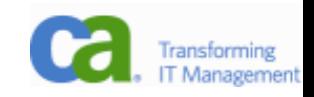

### JDBC - Update

- opět není problém

```
PreparedStatement st = conn.prepareStatement(
   "UPDATE doc SET nexttime=?,type=? WHERE docid=?");
rs.setInt(1,getNextTime());
rs.setInt(2,getType());
rs.setInt(3,getDocId());
rs.execute();
```
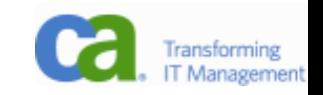

### JDBC – Delete

- Tady pozor pouze při ladění, odstranění WHERE části u DELETE je poněkud drastické.

```
PreparedStatement st = conn.prepareStatement(
   "DELETE doc WHERE docid=?");
rs.setInt(1,getDocId());
rs.execute();
```
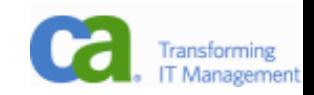

## Kde je problém?

- Různé nuance v syntaxi
	- CREATE TABLE je tím známý
	- generování primárních klíčů pomocí sekvence nefunguje vždy (MySQL a jiné primitivní databáze)
	- občas odlišnosti i v syntaxi JOINu (Oracle), v zápisu transakcí ap.
- Kolikrát jsme museli řešit každý data member? (5). Typicky je v aplikaci několik set entit! Každou změnu je potřeba řešit na několika místech!

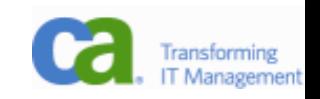

# Řešení – ORM!

- ...

- Pro velké projekty je přímá práce s JDBC příliš náročná, nelze zaručit funkčnost při změně schématu (kromě změny class diagramu a tříd je potřeba změnit všechna místa, kde se s databází pracuje.
- Při používání JDBC programátoři začnou používat SQL všude (včetně prezentační vrstvy v JSP)
- Vzniká logický požadavek na automatické ukládání objektů do databáze: 1 objekt = 1 záznam v tabulce, třída = entita

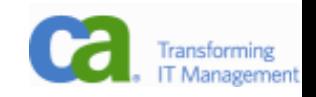

# Řešení – ORM! (2)

- potřeba vyřešit mapování relací 1:1, 1:N, N:1, M:N jako ukazatele a pole ukazatelů
- ruční implementace je příliš složitá, lze ji nechat na dostupné knihovně
- knihovny přistupují k properties bud přímo (přes data members), nebo pomocí set/get
- typicky existuje podpora ze strany IDE, případně nástroje dané knihovny pro automatické generování tříd/konfigurace

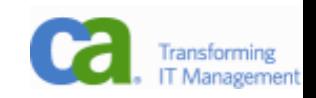

## J2EE 1.4

- J2EE 1.4, EJB (Enterprise Java Beans) 2.1

- velmi komplikované (jedna entita odpovídala několika třídám a XML souborům)
- vývojář se nemusí starat o ukládání, plně v kompetenci kontejneru
- obecné úložiště
- řeší například distribuované transakce nad několika oddělenými zdroji dat
- řeší load balancing (přesun EJB mezi servery v závislosti na zatížení)
- nebudeme se jím zabývat pro extrémní složitost

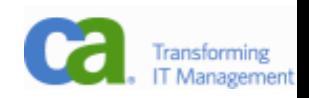

## Oblíbené knihovny

- Hibernate, iBatis

- jednodušší a přímo navržené pro relační databáze
- -těší se velké oblibě v komunitě vývojářů
- nejsou standardem, nicméně se jejich hlavní (úspěšné) nápady stávají standardem

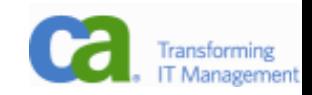

### **Hibernate**

- Pracuje s POJO (Plain Old Java Object).
- Mapování je dáno XML souborem.
- Celková konfigurace je v hlavním XML, které popisuje připojení do databáze a seznam souborů s mapováním.

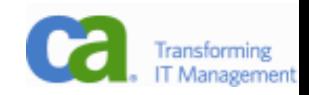

### Hibernate konfigurace hibernate.cfg.xml

- konfigurace připojení do db

- dialect

```
<hibernate-configuration>
 <session-factory>
   <property name="connection.url">jdbc:postgresql://localhost/k4care</property>
   <property name="connection.username">k4care</property>
   <property name="connection.driver_class">org.postgresql.Driver</property>
   <property name="dialect">org.hibernate.dialect.PostgreSQLDialect</property>
   <property name="connection.password">XXXXXXXXXXXX</property>
   <property name="transaction.factory_class">org.hibernate.transaction.JDBCTransactionFactory</property>
   <property name="current_session_context_class">thread</property>
   <!-- this will show us all sql statements -->
   <property name="hibernate.show_sql">true</property>
```

```
 <mapping resource="net/k4care/storage/model/
     hibernate/DocumentHibernate.hbm.xml" />
  <mapping resource="net/k4care/storage/model/
     hibernate/AdministrativeDataHibernate.hbm.xml" />
...
```
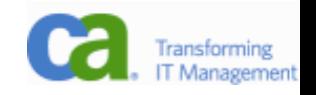

```
Hibernate – mapovací soubor
DocumentHibernate.hbm.xml
```
...

```
<hibernate-mapping package="net.k4care.storage.model.hibernate">
   <class name="DocumentHibernate" table="document">
     <id name="documentId" column="documentid">
       <generator class="sequence">
         <param name="sequence">document_documentid_seq</param>
       </generator>
    \langleid\rangle
```

```
 <property name="documentType" column="documenttype"/>
 <property name="created" column="created"/>
 <property name="validFrom" column="validfrom"/>
 <property name="validTo" column="validto"/>
 <property name="nextTimeToConcern" column="nexttimetoconcern"/>
 <property name="content" column="content"/>
```
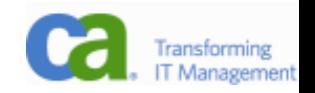

### Hibernate – kód

```
- Vlastní kód je pak jednoduchý
```

```
DocumentHibernate object = new DocumentHibernate();
session.save(object);
DocumentHibernate actor = (DocumentHibernate)
                            session.get(DocumentHibernate.class,id);
session.save(actor);
```

```
session.refresh(actor);
```

```
session.delete(actor);
```
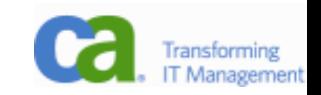

### Hibernate – závěr

- usnadní mapování, nicméně pořád ještě mnoho psaní
- řeší syntaktické rozdíly (pomocí dialectu)
- je potřeba dávat pozor na "perzistentní kontext", tedy práci uvnitř session, mimo ni dojde při pokusu o načtení dat k chybě
- výborně funguje cache (obzvlášť, je-li server na druhé straně Země)
- bohužel neudržuje v relaci 1:N obě strany, je potřeba udělat refresh()
- tak slavný, že Sun musel odpovědět výrazně lepším standardem

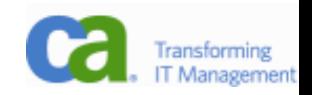

Hibernate =>

Rika se, ze jeden opravdovy programator zorganizoval v lodi Voyager doplneni programu pro rozpoznani, a to do nekolika stovek nevyuzitych bytu v pameti. Doplnek programu nalezl, urcil umisteni a vyfotografoval novy mesic Jupitera.

 $\Rightarrow$  JPA

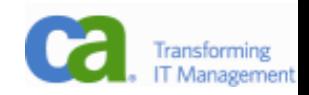

## IPA

- JPA (Java Persistence API), JSR 220
	- důraz je kladen na jednoduchost (POJO!)
	- využití Annotation (od Javy 5)
	- smysluplné defaultní hodnoty (anotují se pouze odchylky, definition by exception)
	- vymyšlen původně pro EJB 3.0
	- pouze pro relační databáze
	- $-$  při zjednodušování EJB 2.1  $\rightarrow$  EJB 3.0 se JPA osamostatnilo jako knihovna, takže nyní lze použít i v J2SE
	- [http://jcp.org/aboutJava/communityprocess/final/jsr220/](http://jcp.org/aboutJava/communityprocess/final/jsr220/index.html)

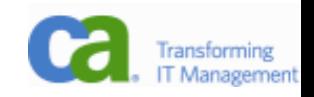

## JPA konfigurace

- v J2SE META-INF/persistence.xml, u JEE v konf. serveru

- komu je to povědomé?

```
<?xml version="1.0" encoding="UTF-8"?>
<persistence version="1.0" xmlns=... xsi:schemaLocation=...>
   <persistence-unit name="misdemoPU" transaction-type="RESOURCE_LOCAL">
     <provider>oracle.toplink.essentials.PersistenceProvider</provider>
     <class>desktopapplication1.model.Faktura</class>
     <class>desktopapplication1.model.Zakaznik</class>
     ...
     <class>desktopapplication1.model.Sms</class>
     <properties>
       <property name="toplink.jdbc.user" value="misdemo"/>
       <property name="toplink.jdbc.password" value="data"/>
      <property name="toplink.jdbc.url" value="jdbc:postgresql://localhos
       <property name="toplink.jdbc.driver" value="org.postgresql.Driver"/>
     </properties>
   </persistence-unit>
</persistence>
```
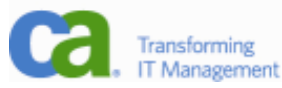

### Entity manager

- stará se o připojení k databázi (vlastní Connection, ale vydá ji jen pod nátlakem)

- načte konfiguraci z XML (všimněte si, že můžeme mít několik konfigurací najednou a vybereme si pomocí persistence-unit

```
javax.persistence.EntityManager em;
```

```
em = javax.persistence.
   Persistence.createEntityManagerFactory("misdemoPU")
     .createEntityManager();
```
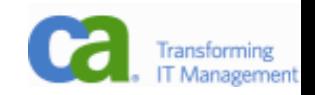

## Entity manager – funkcionalita

- find(Class<T> entityClass, Object primaryKey)
	- najdi objekt podle primárního klíče
- flush() úklid, všechno do databáze
- merge(T entity)
	- připoj objekt k databázi (k perzistentnímu kontextu)
- persist(Object entity) uložit objekt
- refresh(Object entity) znovu načíst objekt
- remove(Object entity) delete
- create\*Query(String sql,...) položení dotazu do db

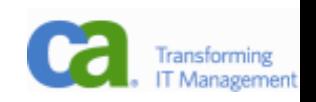

## JPA minimalistický příklad

- @Entity a @Id jsou jediné dvě povinné anotace:

**@Entity** public class Document implements Serializable { **@Id** private Integer documentid;

```
 private Date created;
 private Date validfrom;
 private Date validto;
 private Date nexttimetoconcern;
 private String content;
```
...

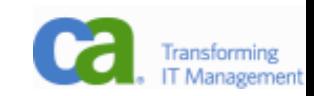

## JPA praktický příklad

...

- primární klíče necháme generovat databází (bezpečná cesta), nejlépe sekvencí

**@Entity** public class Document implements Serializable { **@Id @GeneratedValue(strategy=GenerationType.IDENTITY)** private Integer documentid;

 private Date created; private Date validfrom; private Date validto; private Date nexttimetoconcern; private String content;

## Požadavky na entitu

- Třída musí mít default konstruktor,

- nesmí být final,
- ani vnitřní nebo enum.
- Důvod je jasný kontejner udělá proxy pro entitu (zdědí ji a nastaví listenery na gettery a settery)
- Entita MUSÍ mít primární klíč (@Id)

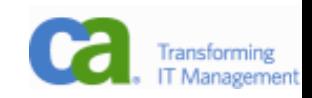

## JPA kód

- CRUD už jednodušší být nemůže:
	- **C** doc = **new** Document(); em.persist(doc);
	- **R** doc = em.find(Document.class, 12345); //12345 je prim. klíč.
	- **U** em.persist(doc);
	- **D** em.remove(doc);

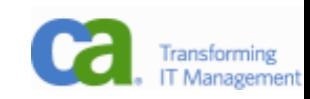

### Nepovinné anotace

```
@Entity
@Table(name = "STUDENT")
@NamedQueries({@NamedQuery(name = "Student.findByRocnik", 
query = "SELECT s FROM Student s WHERE s.rocnik = :rocnik"),...})
public class Student implements Serializable {
     private static final long serialVersionUID = 1L;
     @Id
     @Column(name = "STUDKEY", nullable = false)
     private String studkey;
     @Column(name = "JMENO")
     private String jmeno;
     @Column(name = "PRIJMENI")
     private String prijmeni;
     @Column(name = "ROCNIK")
     private Integer rocnik;
     @Column(name = "STIPENDIUM")
     private Float stipendium;
     @Column(name = "NAROZENI")
     @Temporal(TemporalType.TIMESTAMP)
     private Date narozeni;
```
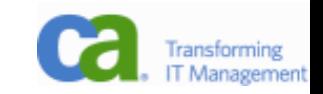

## Různé zajímavé anotace

#### - **@Transient**

- data members, které nejsou persistované

#### - **@GeneratedValue(strategy=**

- **Sequence**: použití sekvencí (kromě MySQL), další parametr **generator**="jméno\_sequence", bohužel Toplink Essential ho ignoruje

#### - **Identity**: auto increment

- v Toplinku a PG implementován jako sekvence s implicitním jménem (tabulka id seq)
- **Table**: primární klíče se ukládají do zvláštní tabulky (poslední cesta, jak zařídit unikátní klíče)
- **Assigned**: zařídí aplikace

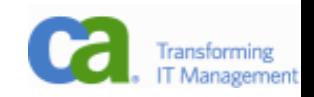

## Vztahy (relationship)

- Unidirectional

- je jedna strana, která obsahuje ukazatele
- Bidirectional
	- existuje vlastník a inverzní strana
	- vlastník se stará o ukazatele
	- inverzní strana je updatovaná vlastníkem

- Vlastník

- 1:1 strana s cizím klíčem
- N:1 strana s cizím klíčem
- M:N kterákoliv ze stran

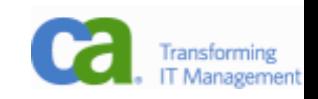

## OneToOne, 1:1

- Pravděpodobně chyba v návrhu ER, ale ve výjimečném případě lze.
- Unidirectional, jestliže manžel u manželky není zmíněn, bidirectional, jestliže ano.
- Proč je u Wife uvedeno v mappedBy "wife"?

```
@Entity
public class Husband {
...
     @OneToOne
     private Wife wife;
...
                             @Entity
                             public class Wife {
                             ...
                                  @OneToOne(mappedBy="wife")
                                  private Husband husband;
                             ...
```
Opravdovy programator muze, ale nemusi znat jmeno sve zeny. Zna ovsem zpameti celou kodovou tabulku ASCII ci EBCDIC.

## OneToMany, 1:N

- Arabská varianta
- POZOR vlastníkem je strana s cizím klíčem! Když upravíte druhou stranu (třeba setWives), změny se neuloží do db!

```
@Entity
public class Husband {
...
     @OneToMany(mappedBy="husband")
     private Collection<Wife> wives;
...
           @Entity
           public class Wife {
           ...
                @ManyToOne
                private Husband husband;
           ...
```
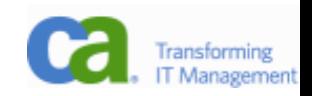

## ManyToMany, M:N

- Trošku pozměníme téma: budeme počítat i bývalé

```
@Entity
public class Husband {
...
     @ManyToMany
     @JoinTable( name="marriage",
         joinColumns=
             @JoinColumn(name="husb_id", referencedColumnName="id"),
         inverseJoinColumns=
             @JoinColumn(name="wife_id", referencedColumnName="id")
     )
     private Collection<Wife> wives;
...
@Entity
public class Wife {
...
     @ManyToMany(mappedBy="wives")
     private Collection<Husband> husbands;
...
```
## Složený primární klíč

- Vřele nedoporučuji, bohužel nutnost při dekompoziční tabulce s dalšími parametry.

```
@Embeddable
public class EmployeePK implements Serializable {
     private String name;
     private long id;
...
}
@Entity
public class Employee implements Serializable {
     @EmbeddedId
     EmployeePK primaryKey;
...
```
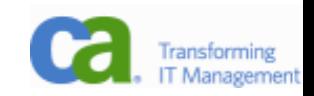

## Dědění

- Velký rozdíl mezi databází a OOP – bohatý strom dědění.

- JPA nabízí 2 strategie (popsané u kořenové entity)
	- JOINED: každý potomek má vlastní tabulku s odkazem na tabulku předka
	- SINGLE TABLE (default): všechny objekty v jedné tabulce

```
@Entity
@Inheritance(strategy=JOINED)
public class Human { 
     @Id
     private int humanId;
 ... 
}
```
@Entity public class Man extends Human { ... }

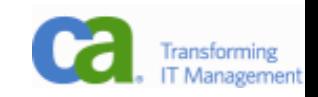

## Dědění – jaká je to vlastně třída?

- Jak se v tabulce předka pozná, že jde vlastně o potomka?
- @DiscriminatorColumn

}<br>}

- name (default="DTYPE") jméno sloupce, který určuje, o jaký půjde typ (typicky jméno entity)
- discriminatorType (default=String) jakého typu bude sloupec (může být i int)
- @DiscriminatorValue(value="identifikace") co za třídu

```
@Entity
@Inheritance(strategy=SINGLE_TABLE)
@DiscriminatorColumn(name="type", discriminatorType=STRING, length=3)
@DiscriminatorValue(value="WMN")
public class Woman {
 ...
```
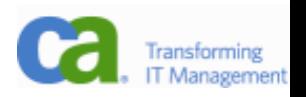

### Kaskáda

- Kontrolní otázka znáte CASCADE UPDATE/DELETE?
- Podobnou funkcionalitu nabízí i JPA.
- Možné hodnoty cascade:
	- PERSIST je-li uložen tento objekt, uloží se i odkazované
	- REFRESH, MERGE dtto pro refresh, merge
	- REMOVE cascade delete
	- ALL obvious

```
@Entity
public class Pharaon {
...
     @OneToMany(cascade=REMOVE, mappedBy="husband")
     private Collection<Wife> wives;
...
```
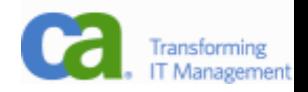

### Jeden nebo dva objekty?

- Na jeden objekt je možné dostat se více způsoby, jak to synchronizovat?
	- jednoduše je to ten samý objekt
	- $-$  em.find(E.class, 1234) == em.find(E.class, 1234) == related.getE()

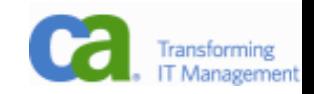

## Dotazování

- Hledání podle klíče je potřeba, ale samozřejmě nestačí.
- Protože se mnoho dat drží v paměti, byla by škoda toho nevyužít. Proto se používá jazyk EJB QL, který toho sice mnoho neumí, ale zato ho JPA umí parsovat a někdy vrátit odpověd i bez spolupráce s databází.

query = entityManager.createQuery("SELECT z FROM Zakaznik z");

```
query.getResultList();
nebo
query.getSingleResult();
nebo
query.executeUpdate();
```
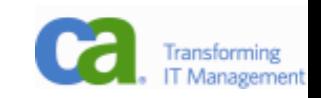

### Dotazování – named query

- Pěkná myšlenka je přesunout dotazy k entitě (dotazy vytváří někdo, kdo entitě rozumí)

```
@Entity
@NamedQueries({@NamedQuery(
   name = "Zakaznik.findByIdZakaznik",
   query = "SELECT z FROM Zakaznik z "
          " WHERE z.idZakaznik = :idZakaznik")public class Zakaznik {
...
}
```
query = entityManager. createNamedQuery("Zakaznik.findByIdZakaznik");

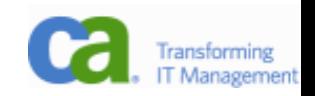

### Dotazování – native query

- Někdy je potřeba položit dotaz příliš složitý, takže nelze využít EJB-QL.

- Odpověď dostaneme jako list of lists:

```
Query q = entityManager.createNativeQuery(
    "select frrmm, sum(kc) from fv group by frrmm order by frrmm");
List res = q.getResultList();
Adding it to a JTable is pretty straightforward:
String[] <math>cols = {''frrmm''}</math>, "sumkc"};jTable1.setModel(new DefaultTableModel(
     new Vector(res),
    new Vector(Arrays.asList(cols))));
```
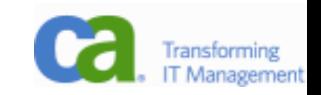

### Dotazování – native query + mapování

- Lépe – požádáme o mapování (přeci jenom, je 21. století...). Výsledkem je seznam objektů, nikoliv pole polí:

```
@Entity
public class StatRow implements java.io.Serializable {
@Id
@Column(name="frrmm")
int frrmm;
double kcsum;
Použití
Query q = entityManager.createNativeQuery(
     "select cast(frrmm as int) as frrmm, sum(kc) as kcsum "
     +" from fv group by frrmm order by frrmm",StatRow.class);
List res = q.getResultList();
```
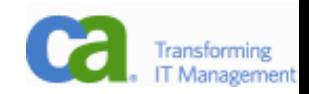

### Transakce

- V nejjednodušším případě průzračně jednoduché:

```
entityManager.getTransaction().begin();
... neco se deje...
entityManager.getTransaction().commit();
v pripade chyby:
entityManager.getTransaction().rollback();
```
if(entityManager.getTransaction().isActive())...

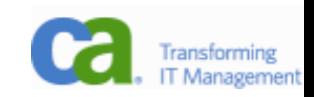

## Automatické vytváření tabulek

- je možno nechat databázi (tabulky) vygenerovat
- <property name="toplink.ddl-generation" value="**create-tables**"/>
	- **create-tables**: vždy se pokusí tabulky vygenerovat (což napodruhé a dále selže), vytvoří tedy pouze neexistující tabulky (ovšem neupraví již stávající tabulky)
	- **drop-and-create-tables**: vždy tabulky smaže a znova vytvoří
	- **none** (neuvede se): žádné pokusy o vytvoření tabulek se nekonají

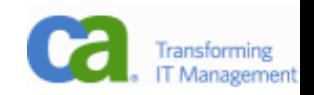

## Lazy loading, cache

- JPA implementace typicky nenačítá s objektem všechny odkazované objekty, to by snadno skončilo načtením celé databáze.
- Pro kolekce použije své vlastní implementace, které jsou na začátku prázdné. Teprve při pokusu získat z nich data se objekty načtou z databáze a zpřístupní.
- Pozor, aby se to dělo v perzistentním kontextu (u Hibernate, Toplink s tím neměl problém).
- JPA si drží seznam již načtených objektů (podle jména entity a primárního klíče) a pokud je vyžadován, vrátí ho z cache, nenačítá z databáze.

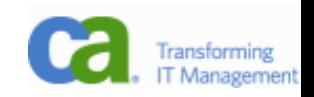

### Používání v kódu

- Poznáte v tomto kódu databázovou aplikaci?

```
void fillWithCalls(Zakaznik zakaznik) {
   clientsNameLabel.setText(zakaznik.getJmeno());
   hovorList.clear();
   for(Telefon tlf : zakaznik.getTelefonCollection()) {
     for(Hovor hovor : tlf.getHovorCollection()) {
       hovorList.add(hovor);
     }
  }
}
```
- JPA implementuje collections a v případě přístupu na ně vytvoří SQL dotazy a kolekce naplní.

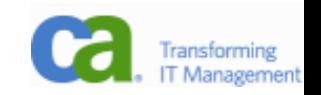

## JPA implementace

- JPA je pouze API, existuje pro něj více implementací:Hibernate, Oracle Toplink/Essentials, OpenJPA, a další.
- Každá implementace má svá specifika, je lepší si zvolit jednu a tu používat.
- Doporučuje se používat technologie od jednoho providera (tedy JPA dodávané s použitým aplikačním serverem).

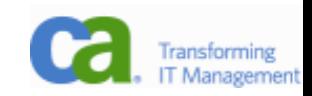

### NetBeans podpora

- Dnešní IDE podporují JPA.
- V NetBeans zaregistrujte databázi v záložce Services. Poté ve svém projektu zvolte v okně Projects z kontextového menu New – Entity Classes from Database. Zvolte svoji databázi, založte Persistence Unit, zvolte své tabulky a package a NB vytvoří entity tak, jak jsou definované tabulky v databázi. Umí i relace N:1 (ne  $M:N$ ).
- Do vygenerovaných entit je potřeba přidat @GeneratedValue, aby si databáze doplňovala primární klíče sama.

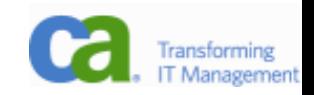

### Příklad z NetBeans

- Nyní bychom měli plně porozumnět všemu, co NetBeans implicitně vygenerují:

```
@Entity
@Table(name = "STUDENT")
@NamedQue;ries({@NamedQuery(name = "Student.findByRocnik", 
query = "SELECT s FROM Student s WHERE s.rocnik = :rocnik"),...})
public class Student implements Serializable {
     private static final long serialVersionUID = 1L;
     @Id
     @Column(name = "STUDKEY", nullable = false)
     private String studkey;
     @Column(name = "JMENO")
     private String jmeno;
     @Column(name = "PRIJMENI")
     private String prijmeni;
     @Column(name = "STIPENDIUM")
     private Float stipendium;
     @Column(name = "NAROZENI")
     @Temporal(TemporalType.TIMESTAMP)
     private Date narozeni;
```
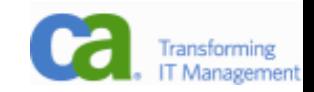

## Jaký je vlastně vztah JPA a Hibernate?

- Úspěch Hibernate donutil Sun přijít s ještě lepším standardem. Místo XML používá JPA anotace, což značně zjednodušuje zápis.
- Hibernate lze použít jako implementaci JPA.
- Hibernate se naučil používat anotace i bez JPA.
- JPA může používat XML podobné tomu z Hibernate, které pak má přednost a dá se tak použít k přebití nastavení, i pokud nemáte zdrojový kód.
- Doufám, že teď je to jasné :-)
- Aby to bylo jasnější Sun k tvorbě JPA přizval Gavina Kinga, autora Hibernate.

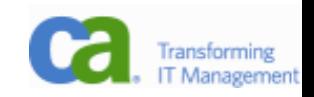

## Domácí úkol

- Vytvořte 2 tabulky v relaci 1:N (např. Auto a Majitel), každá bude mít alespoň 5 atributů (jméno, adresa, telefon, číslo motoru, platnost technické kontroly) - zkuste více typů, samé stringy jsou nuda
- Napište 2 programy, jeden za použití JDBC a druhý JPA:
	- program vytvoří jednu instanci (např. majitele) a k němu dvě odpovídající (tedy auta) a uloží je do db
	- vypíše seznam aut i s majiteli
	- změní atributy majiteli adresu a autům prodlouží platnost kontroly o 2 roky
	- všechny tři objekty zruší
- Spočítejte řádky programů a dobu strávenou psaním.

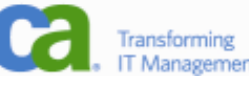

## Náměty k diskuzi

- Primární klíče
	- přirozené: co v případě změny logiky a ztráty jedinečnosti? Často vede na složené klíče a nemožnost použít ve vnořených dotazech, složité JOINy
	- umělé: podpora v databázi, těžší ruční procházení databáze, klíč nic nevypovídá, potřeba vygenerovat

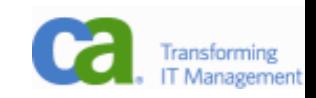

# Linky na JPA

- <http://java.sun.com/javaee/5/docs/tutorial/doc/>
	- bible, součástí zkoušky bude doslovná znalost každého slova
- <http://java.sun.com/javaee/technologies/persistence.jsp> - JPA
- http://www.oracle.com/technology/products/ias/toplink/jp a/resources/toplink-jpa-annotations.html
	- pěkné příklady
- [http://java.cz](http://java.cz/)
	- podcasty (pokud unesete lehký tón) a linky
	- články českých odborníků (Dagi, Roumen, Filemon)

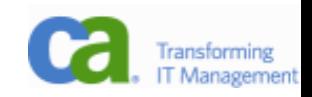

## Ještě jeden, jestli si ho zaslouží!

Žena pošle svého manžela, programátora, na nákup se slovy:

"Kup jeden chleba a kdyby ještě měli rohlíky, tak jich vem deset."

Programátor odešel do obchodu, a protože ještě měli rohlíky, koupil deset chlebů.

Přesně podle zadání.

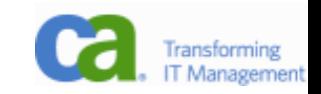